## DIMAGE ( ) A1

2003 8 7

DiMAGE A1

DCA-100 12,800 9

DiMAGE A1

5.0 7 7 BINAGE A1 USB

 $AF/AE$ 

 $\alpha$ 

 $DI$  MAGE A1

 $\Box$ CC  $\Box$ 

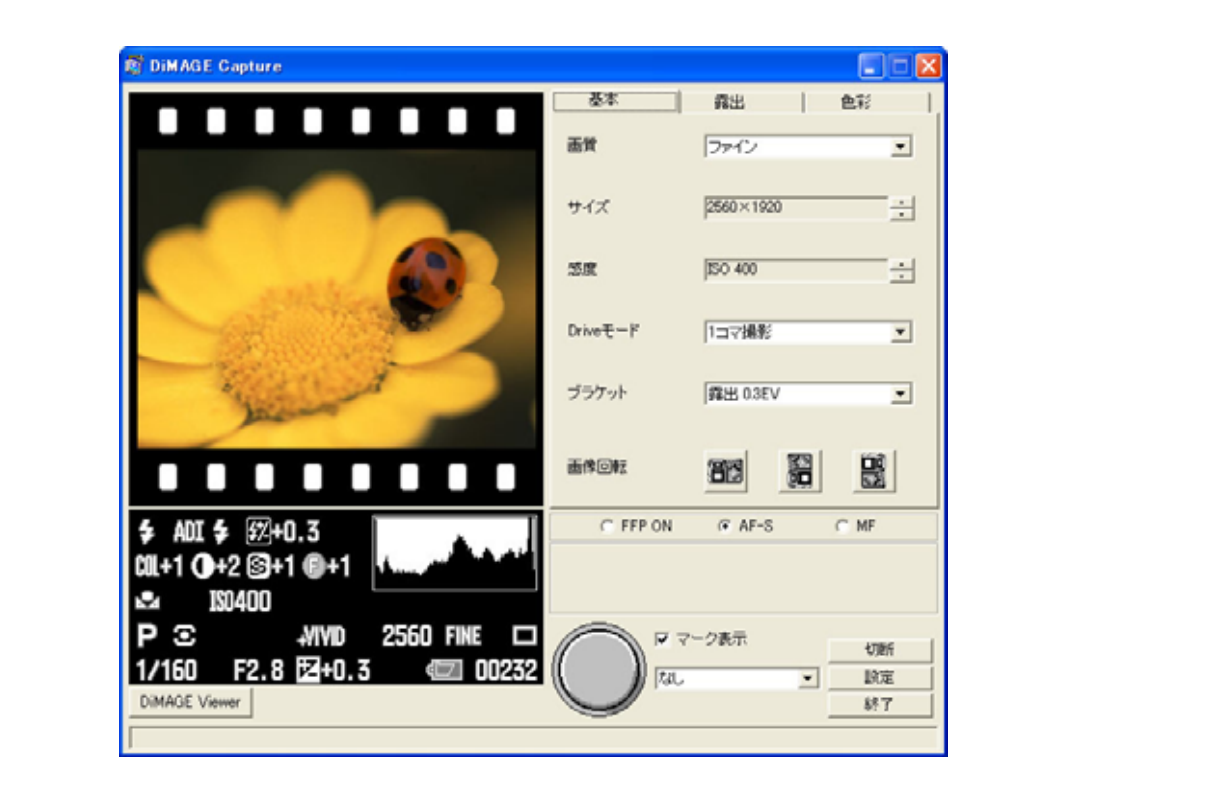

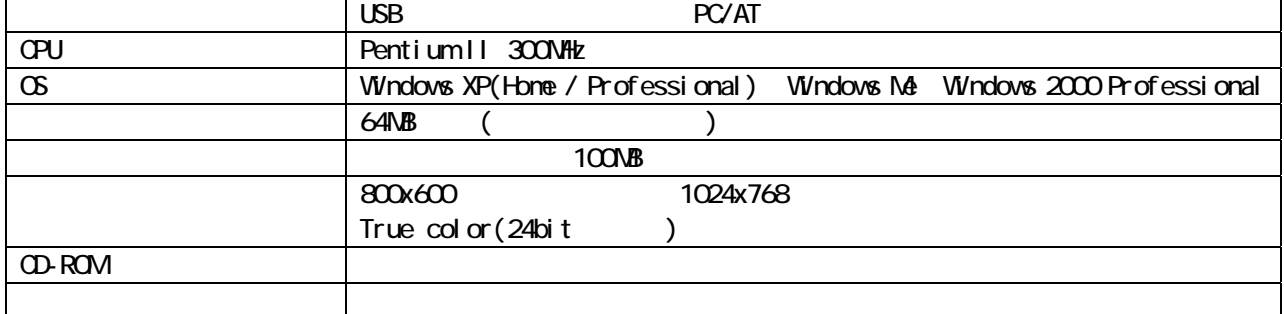

Di MAGE

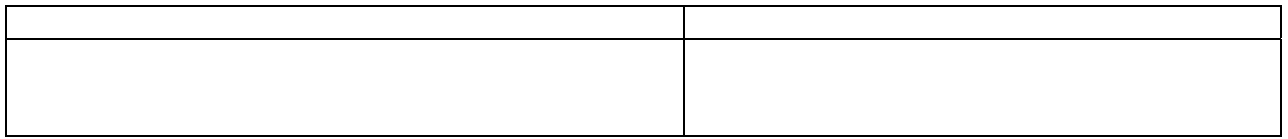

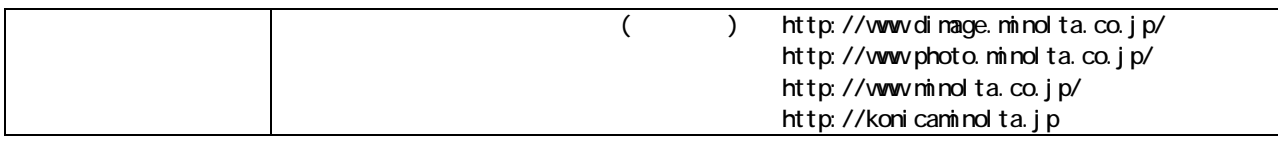